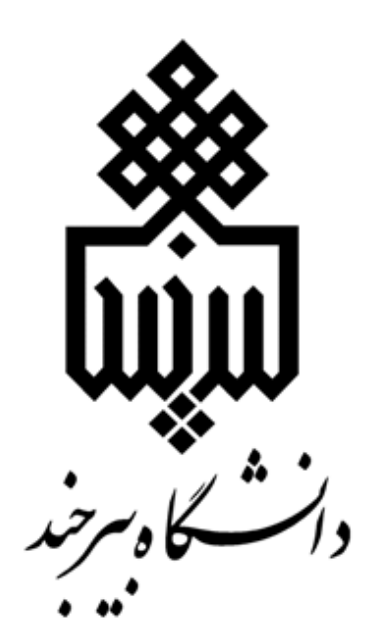

راهنمای تصویری درخواست معافیت تحصیلی دانشجویان نوورود کلیه مقاطع تحصیلی سال 1400

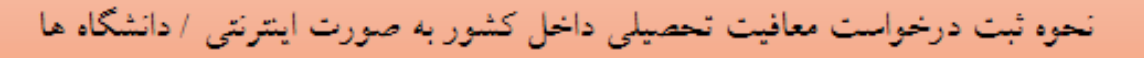

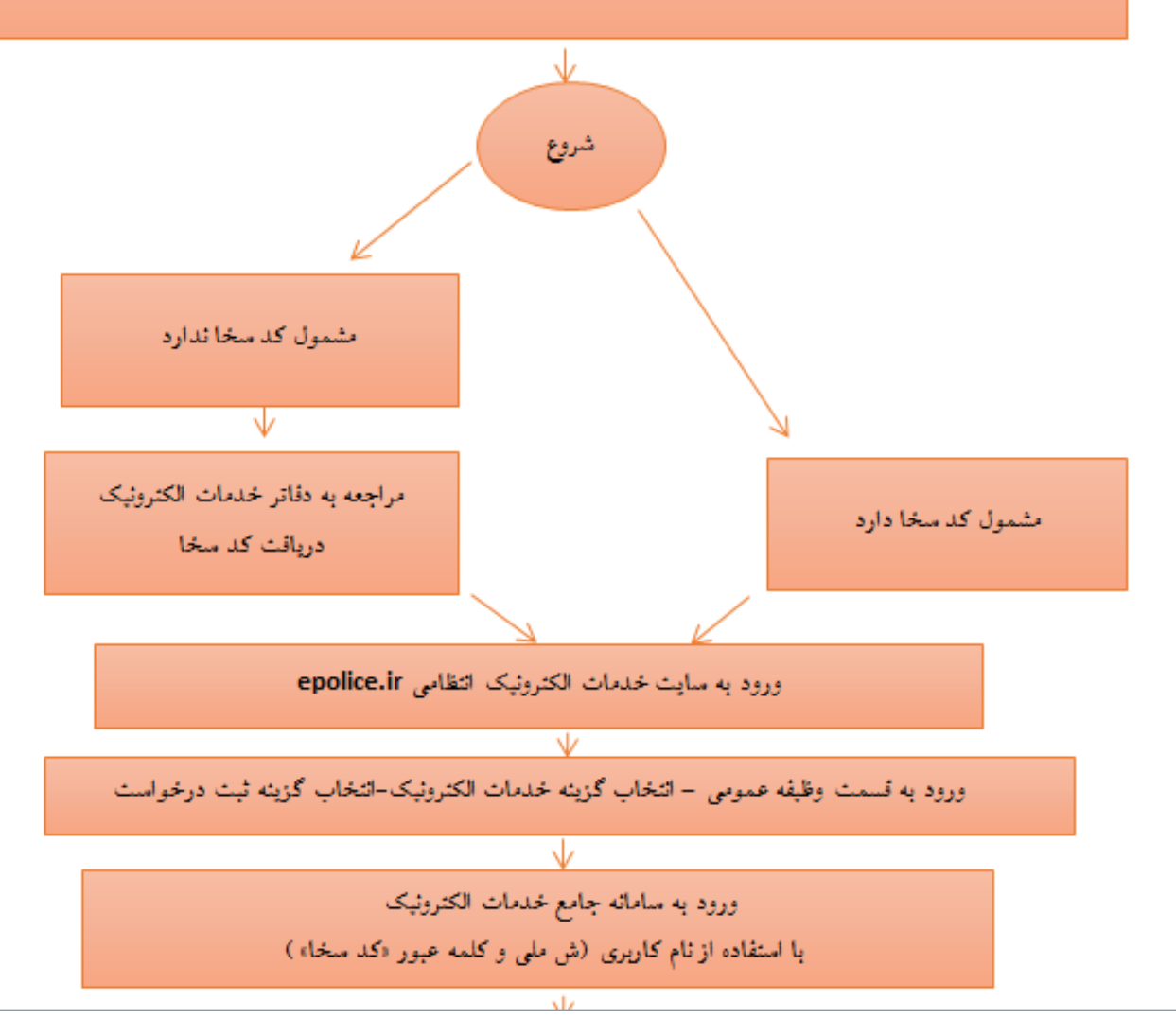

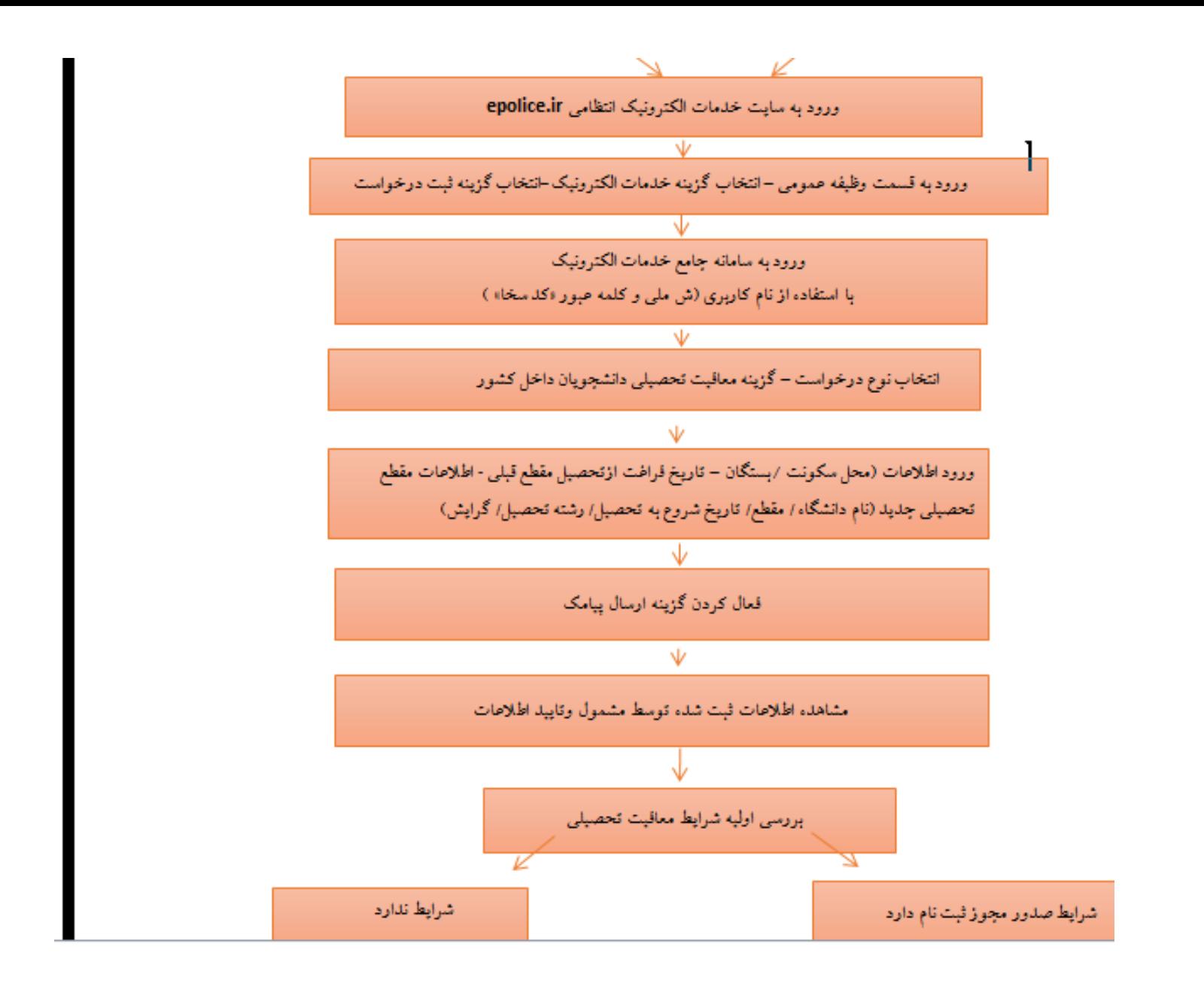

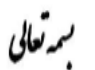

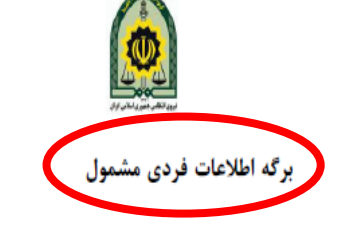

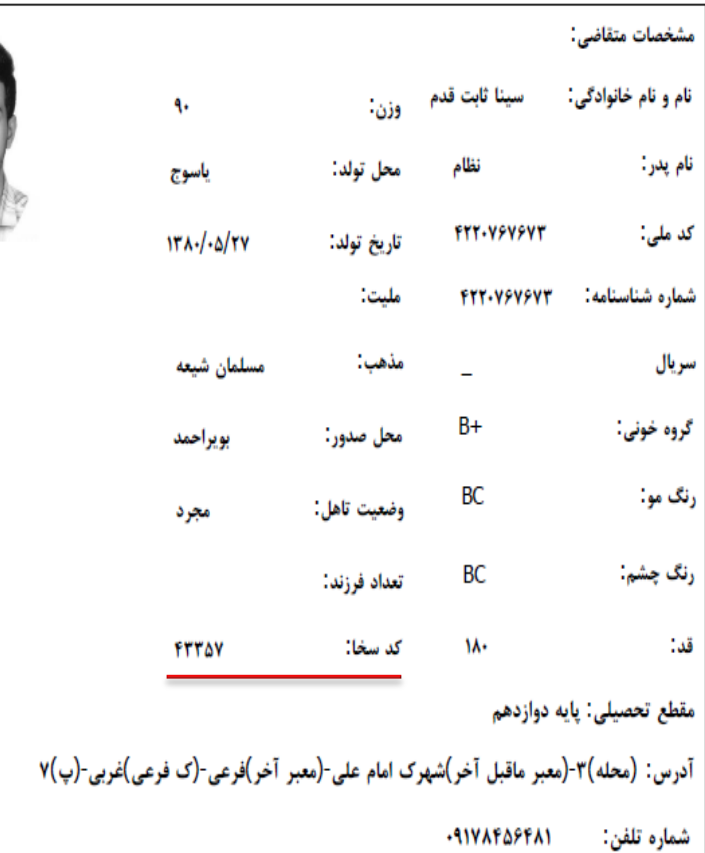

توجه: کد سخا جهت استفاده از سرویس های خدمات الکترونیک اینترنتی، پیام کوتاه و تلفن گویا مورد نیاز می باشد. جهت جلوگیری از سواستفاده های احتمالی از اطلاعات شخصی خود از دسترسی سایرین به کد سخای خود جلوگیری نمایید.

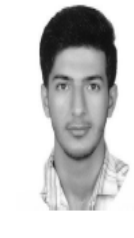

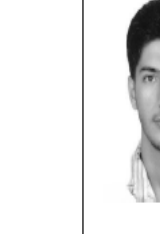

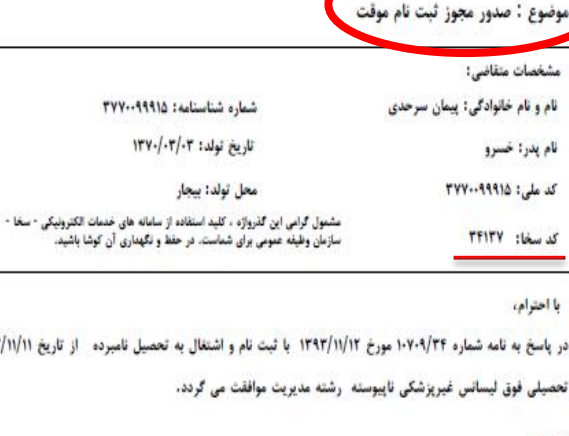

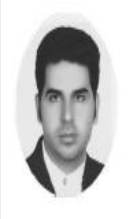

**Yo-an** 

IFTERAT

شماره نامه : تاريخ نامه : ١٣٩٣/١١/١٣

در پاسخ به نامه شماره ۱۰۷۰۹/۳۴ مورخ ۱۳۹۳/۱۱/۱۲ با ثبت نام و اشتغال به تحصیل نامبرده از تاریخ ۱۳۹۳/۱۱/۱۱ تا تاریخ ۱۳۹۷/۱۱/۳۰ در مقطع

سازمان وظيفه عمومى ناجا

بسمه تعالى

از: سازمان وظ<mark>یفه عمومی ناجا - دفتر خدمات الکترونیک انتظامی گلستان تهران شهرستان تهران</mark>

به: <u>دانشگاه علامه با اطلاق شهر</u>ستان تهران

#### تذكرات:

۱\_ دانشجو موظف است تا تاریخ فوق واحدهای مربوطه را پاس نماید در صورتی که امکان فراغت از تحصیل در مهلت فوق میسر نباشد قبل از اتمام مهلت فوق ، کتیسیون موارد خاص دانشگاه تشکیل و چنانچه کتیسیون موصوف با ادامه تحصیل تامیرده در سنوات ارفاقی موافقت تعاید، پایستی حداکثر ظرف

مدت سه ماه با ارائه نامه موافقت کمیسیون موارد خاص دانشگاه، دانشجو نسبت به اخذ مجوز سنوات ارفاقی از دفاتر پلیس+۱۰ اقدام نماید. در غیر این صورت دانشجو شرایط ادامه تحصیل را از دست خواهد داد.

۲\_ در صورتی که دانشجو نتواند در سنوات مجاز تحصیلی(سنوات اولیه +سنوات ارفاقی) فارغ التحصیل گردد، در این صورت وارد مهلت معرفی گردیده و تا پایان خدمت، مجاز به ادامه تحصیل در مقطع بالاتر نخواهد بود.

۳\_ این گواهی به منزله مجوز اولیه جهت ثبت نام بوده و در حکم معافیت تحصیلی نمی باشد. اعلام نظر فطعی بعد از وصول پرونده دانشجو به وظیفه عمومی و بررسی مستندات مربوطه خواهد بود. بدیهی است در صورت داشتن شرایط، اصل معافیت تحمیلی ارسال خواهد شد و در صورت عدم دریافت| |معافیت تحصیلی در مدت ترم جاری، ضروری است ضمن خودداری از ثبت نام دانشجو در ترم آینده مراتب به معاونت وظیفه عمومی محل استقرار دانشگاه اطلاع رسانی گردد.

کد دفتر ٢١١١۴٣

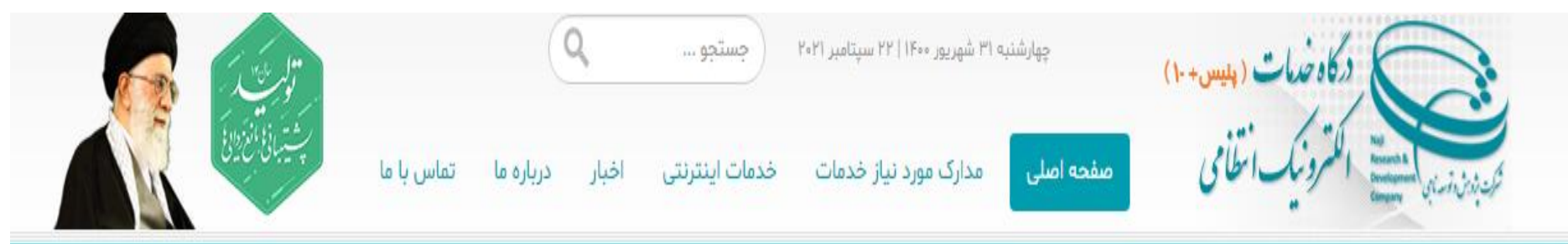

### به سامانه اینترنتی خدمات الکترونیک انتظامی (پلیس+۱۰) خوش آمدید

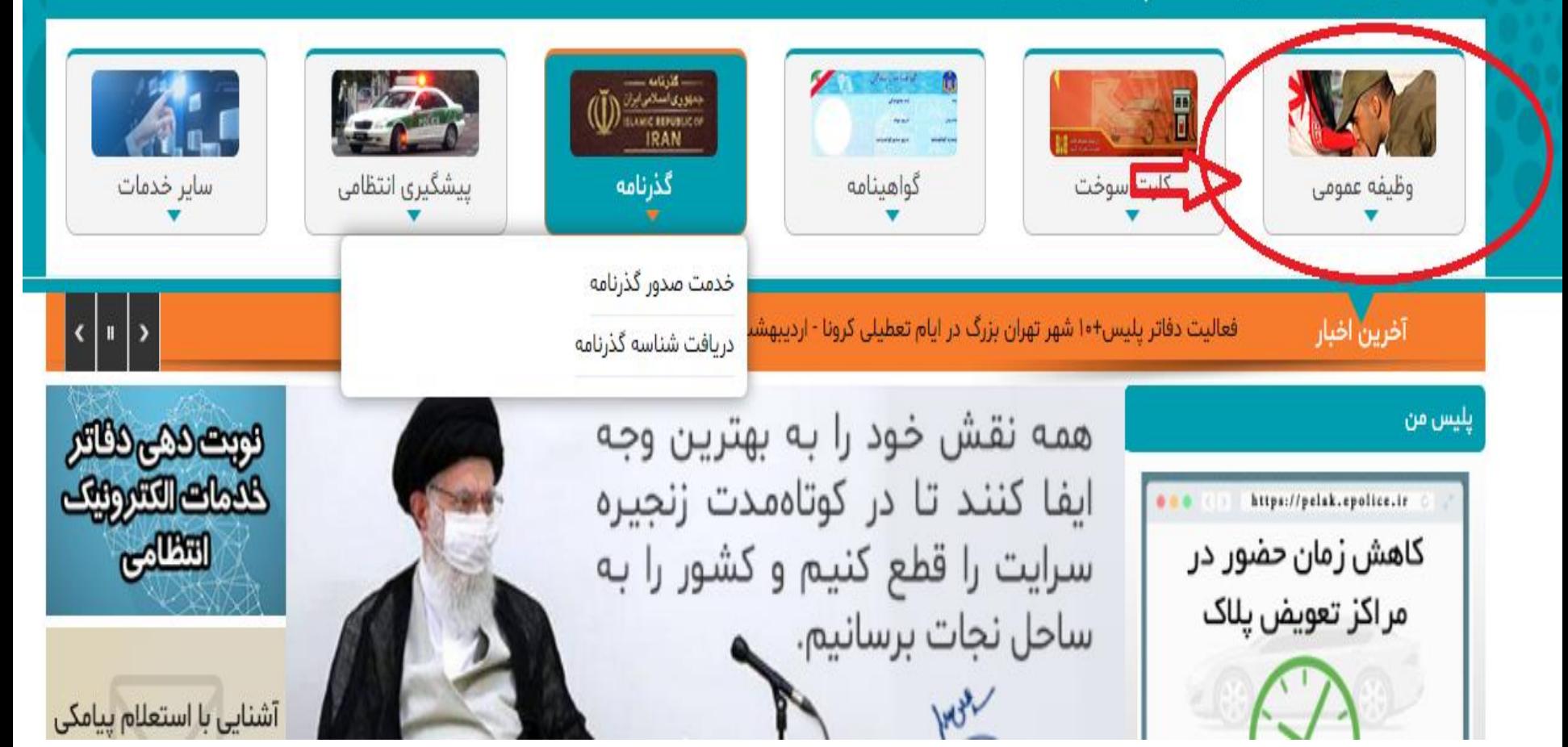

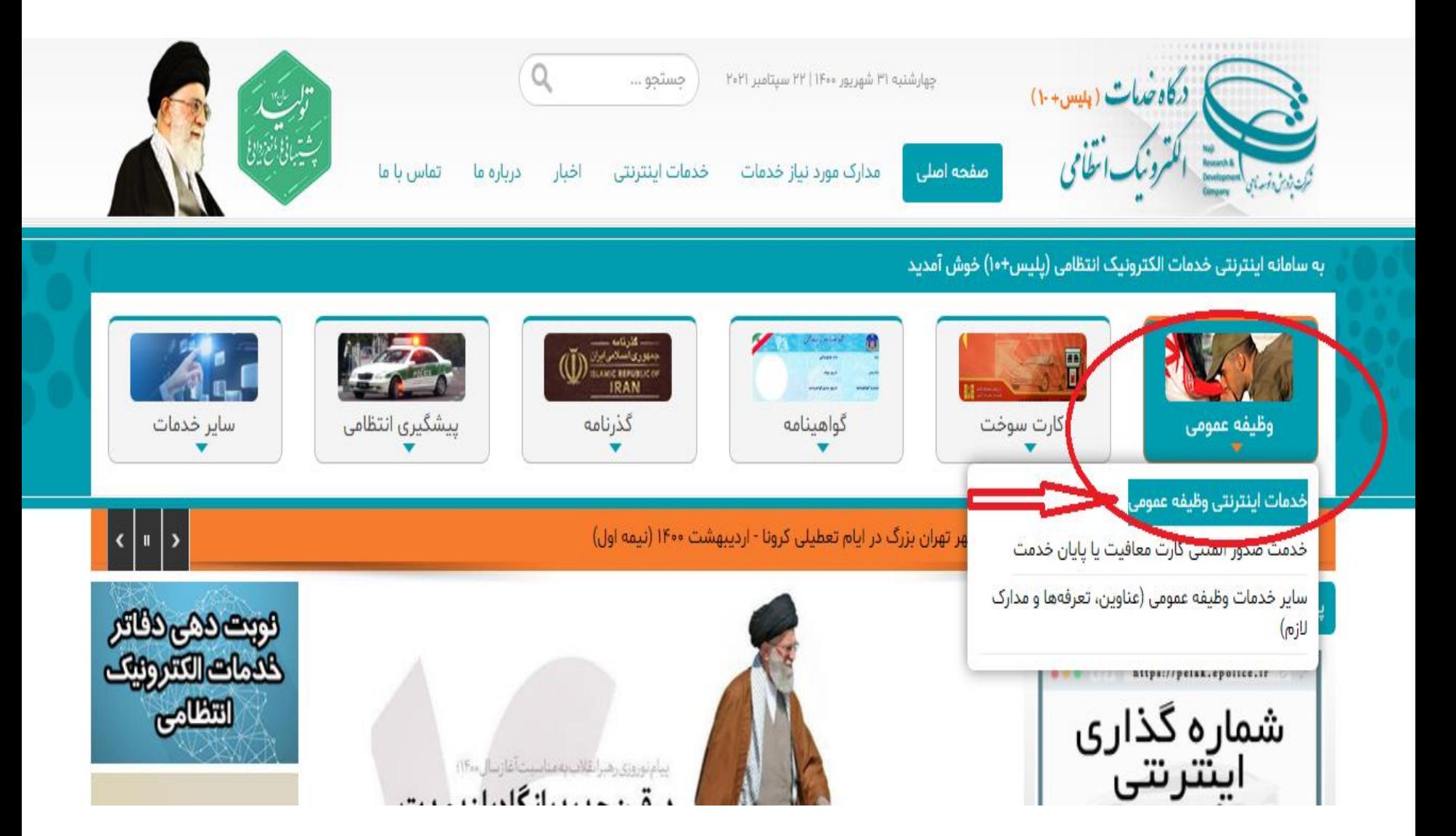

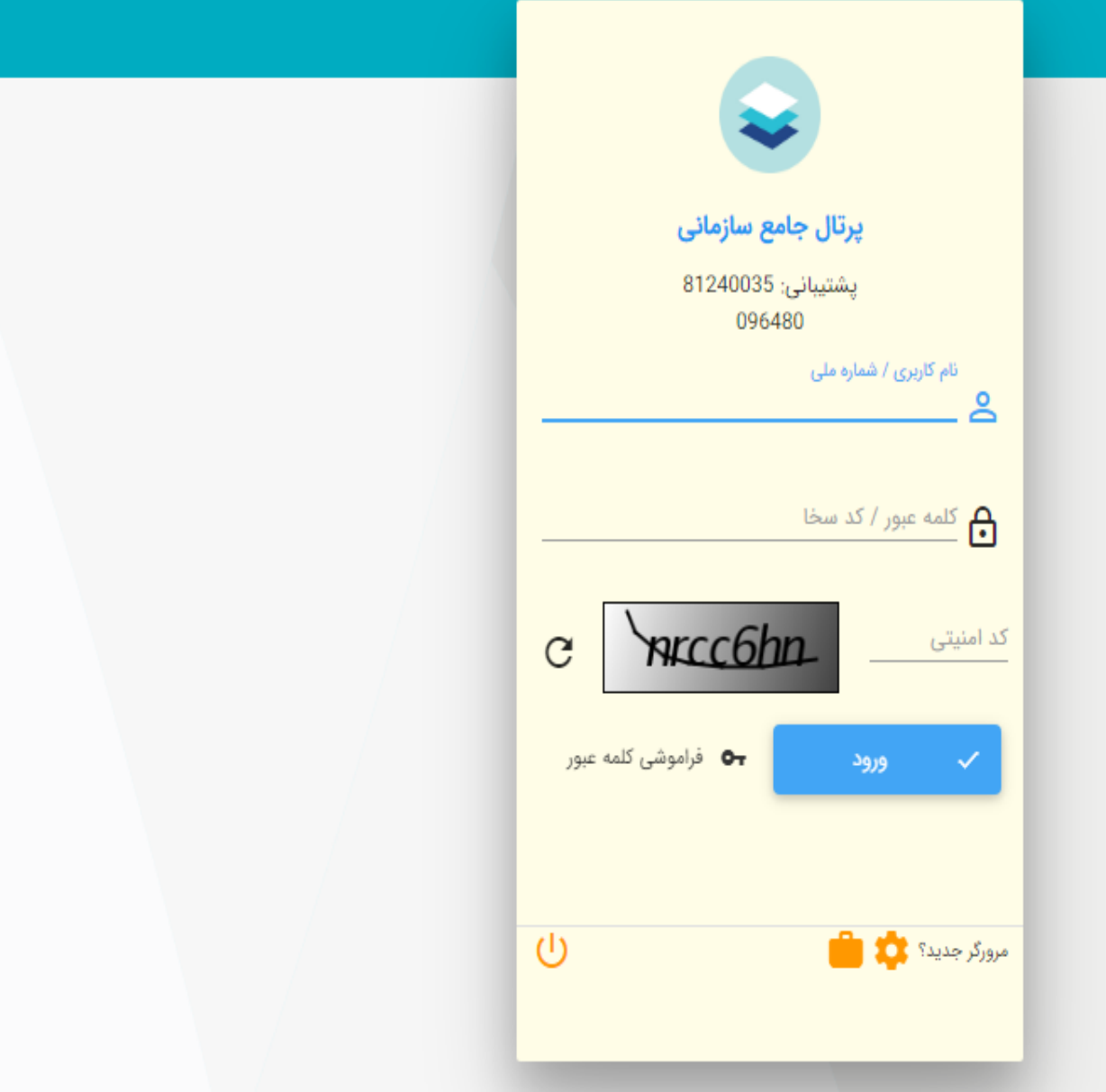

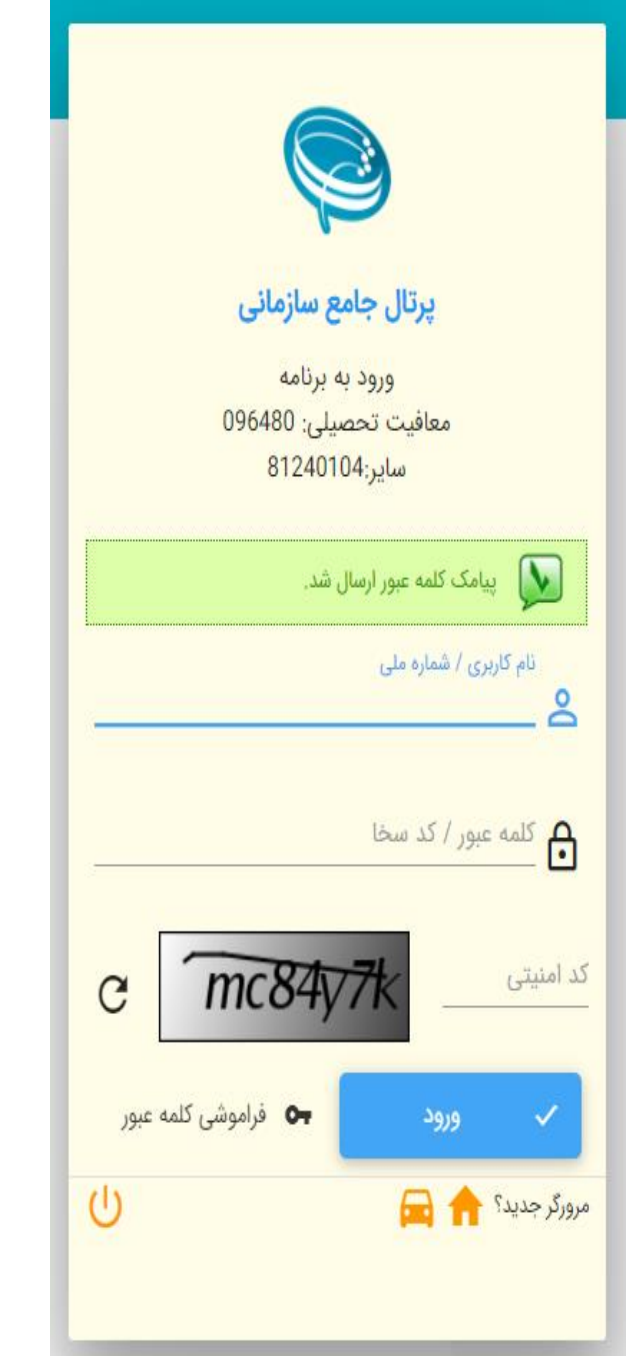

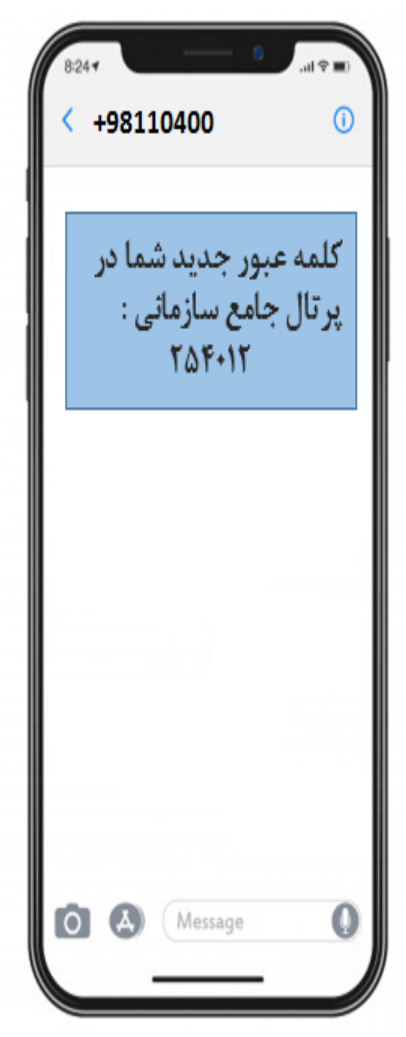

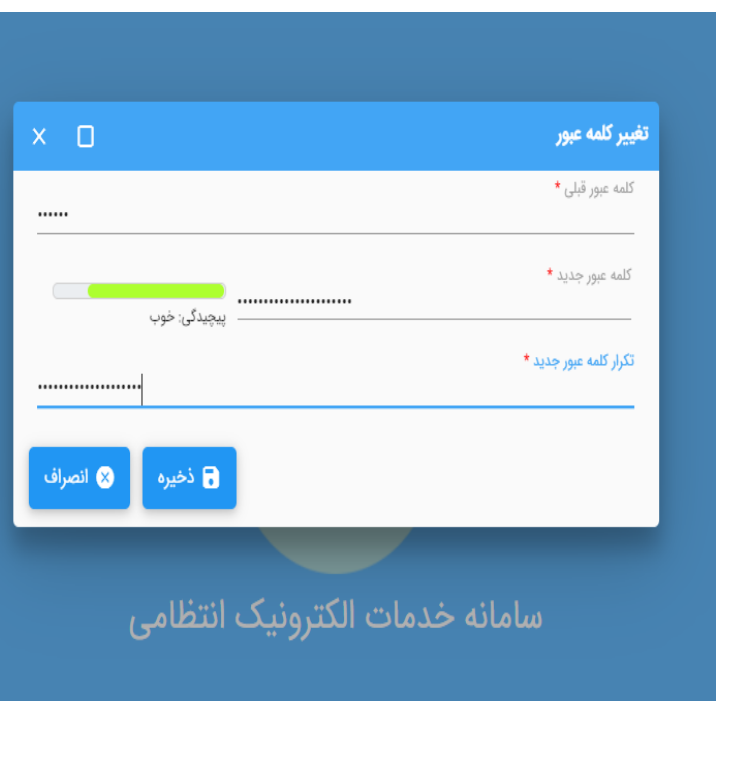

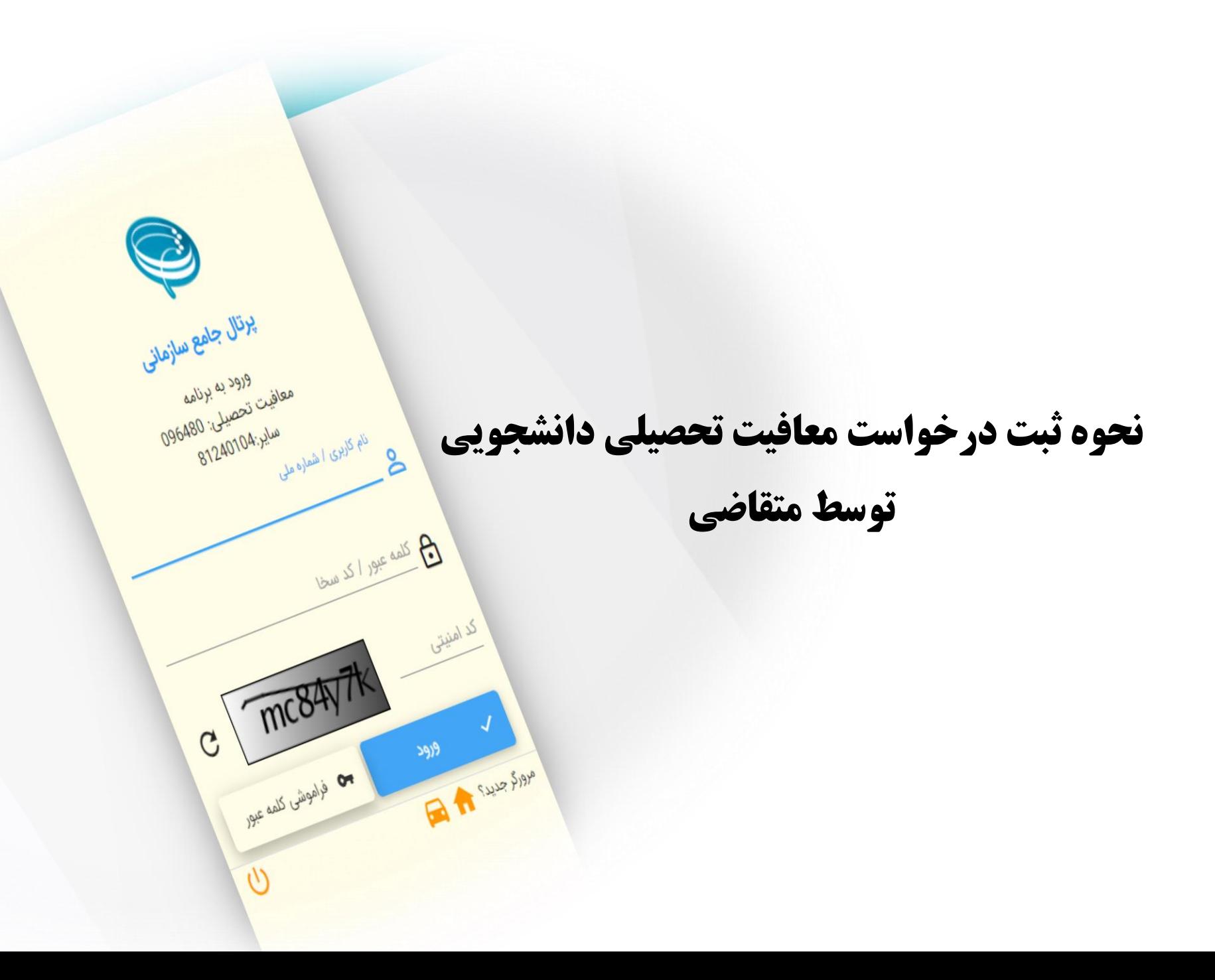

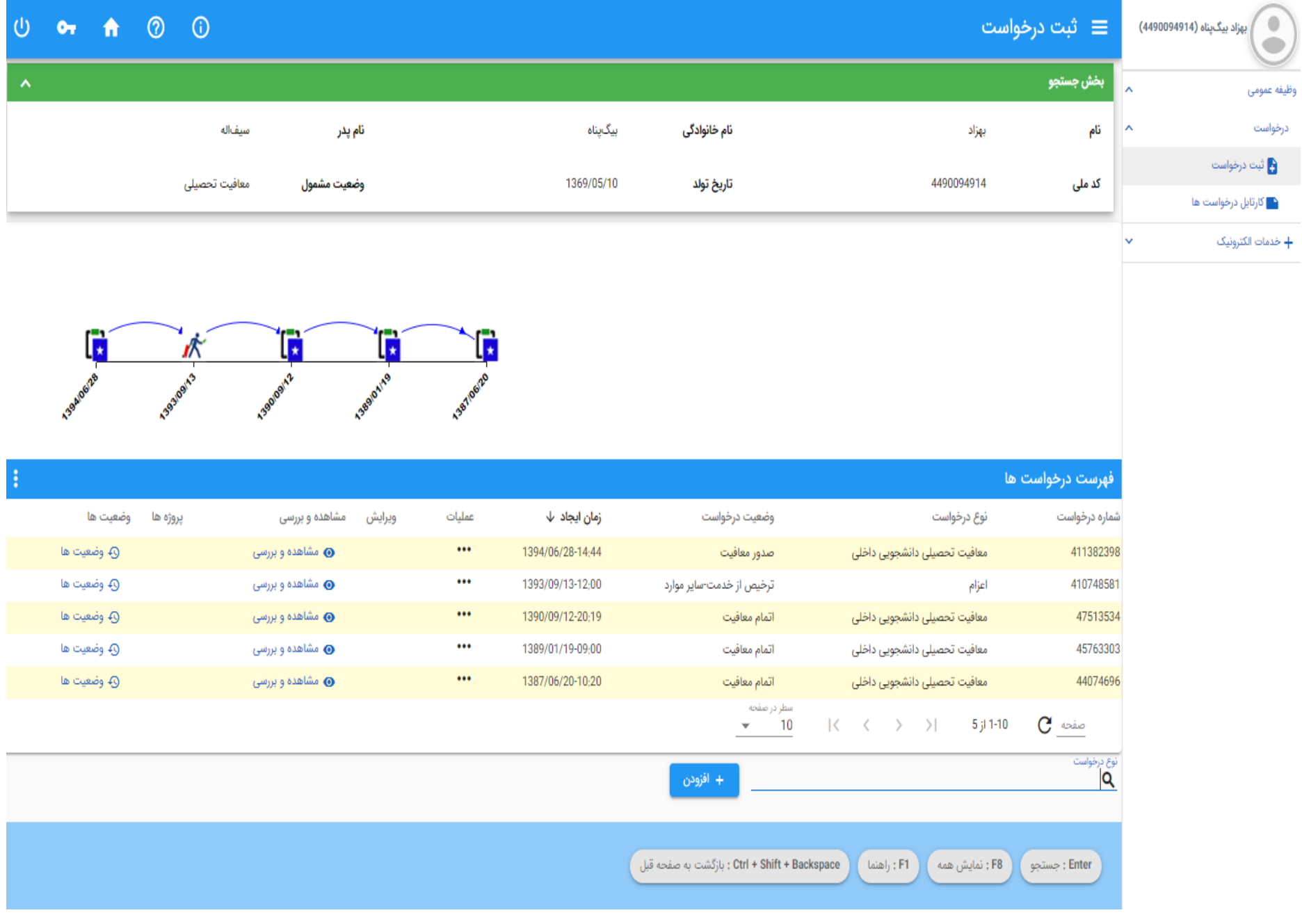

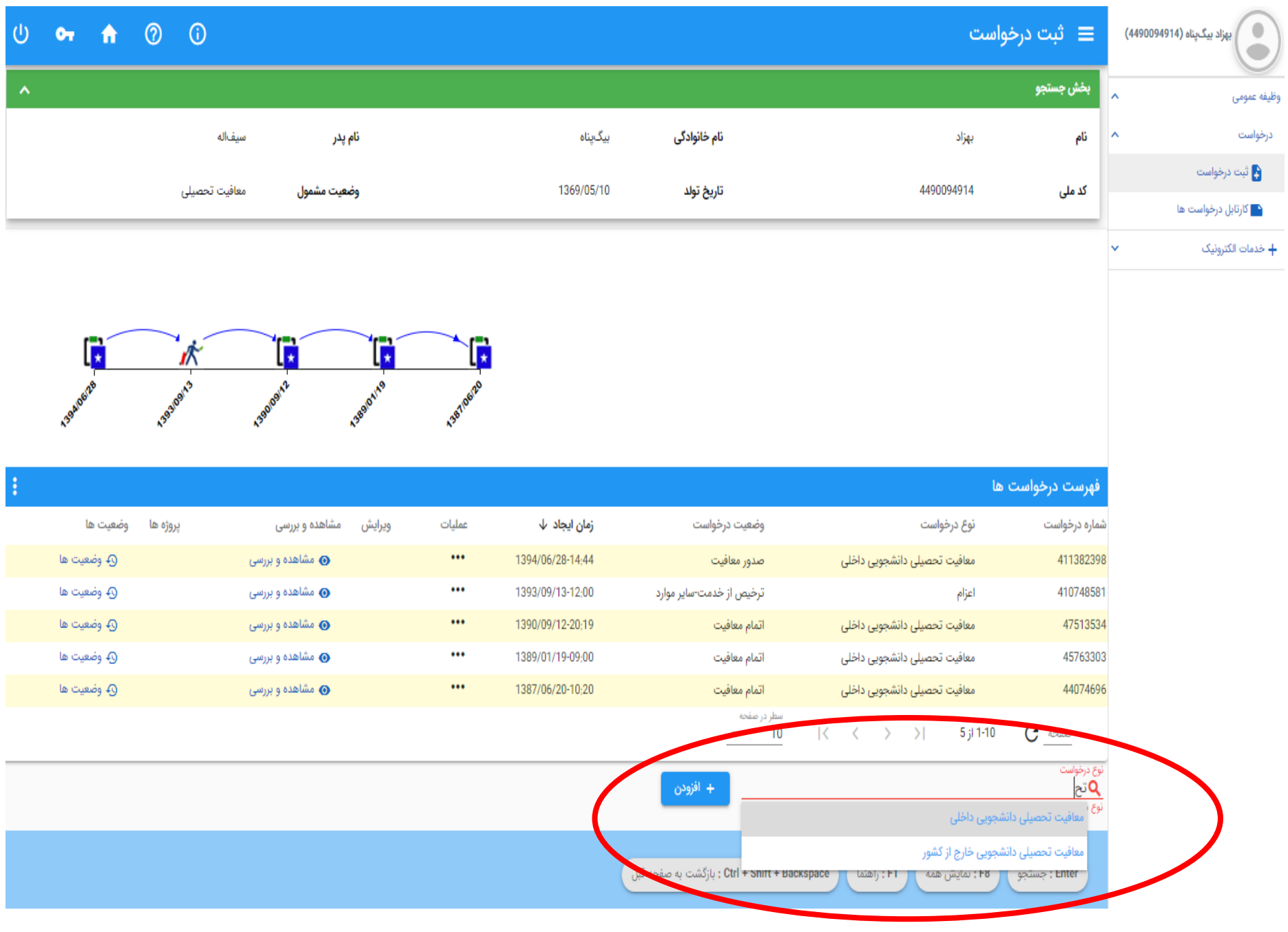

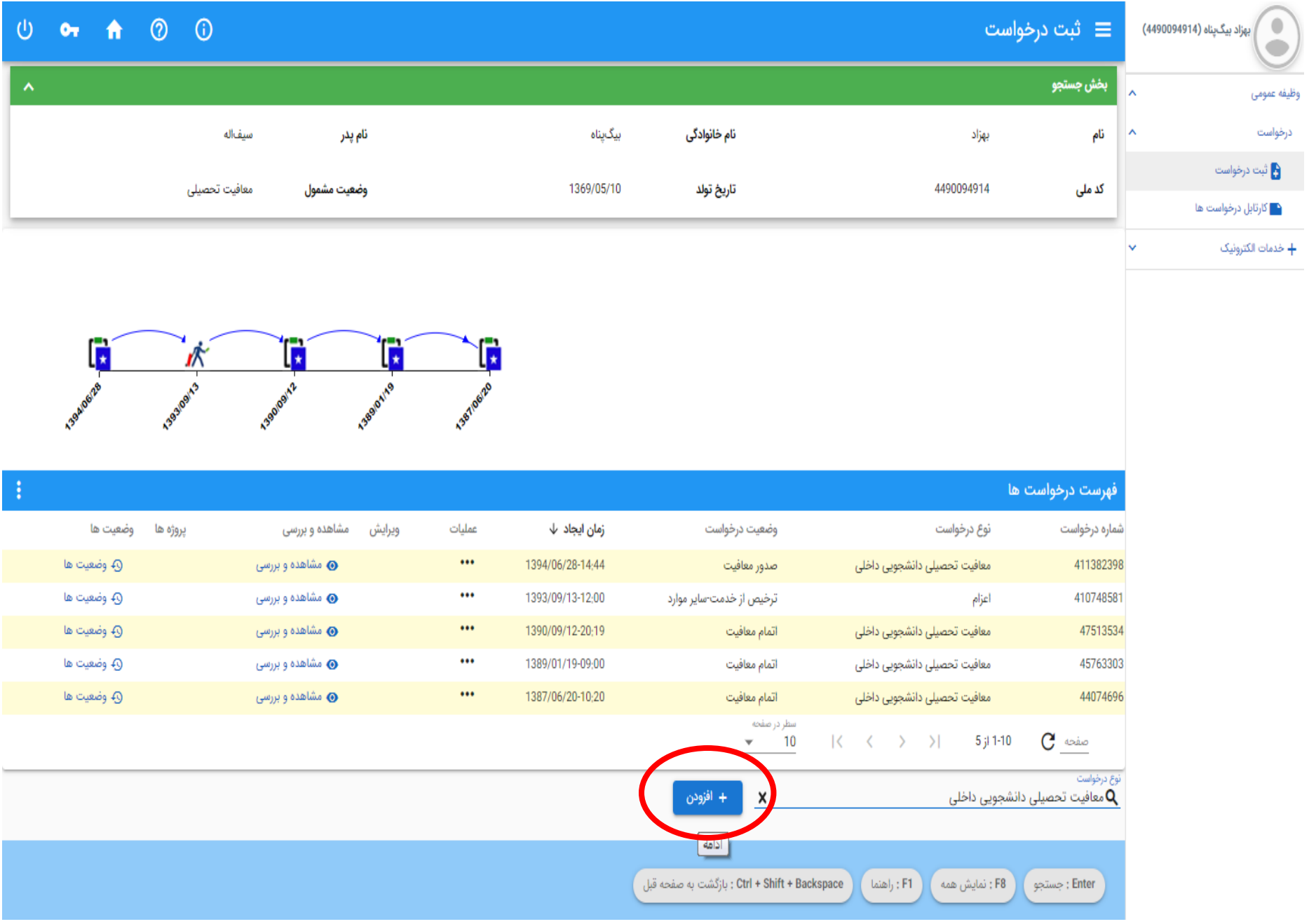

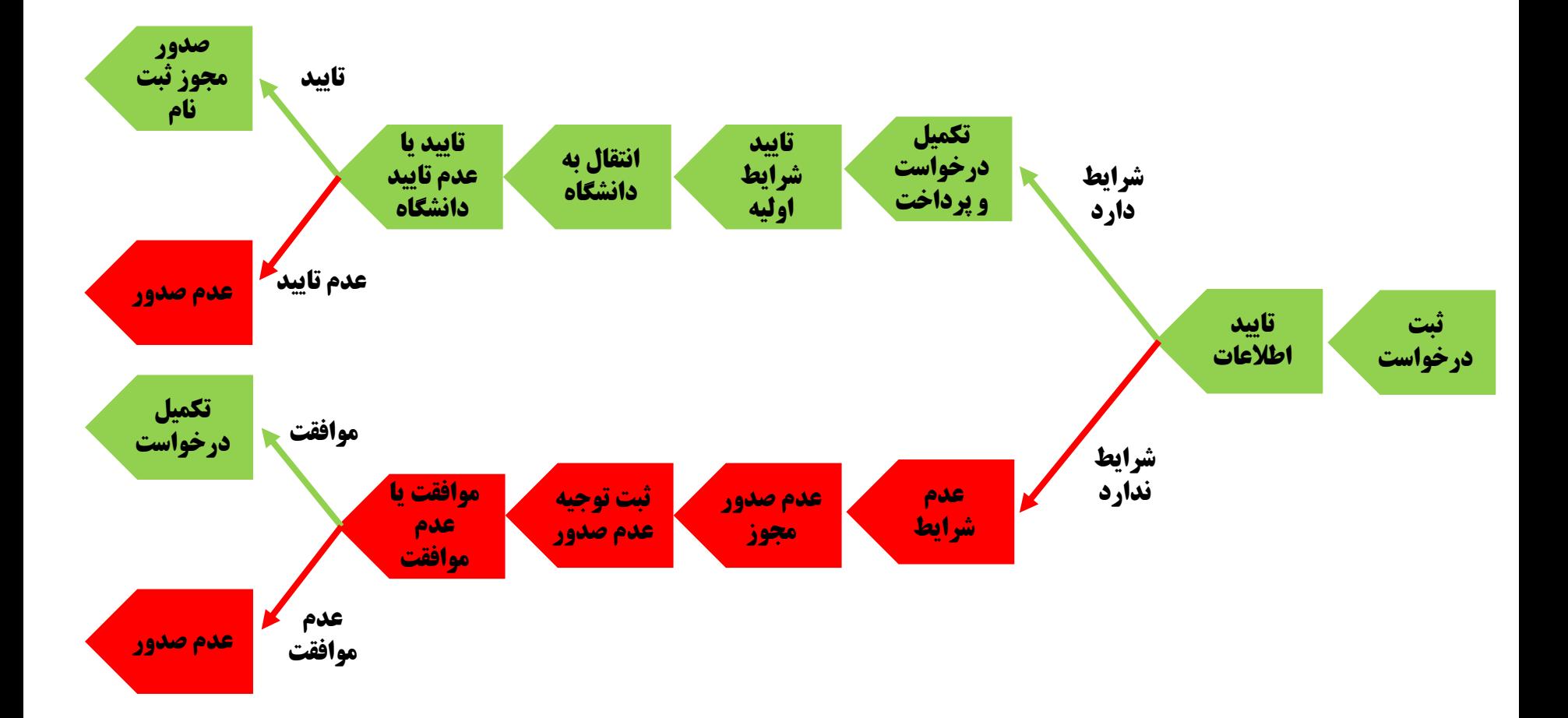

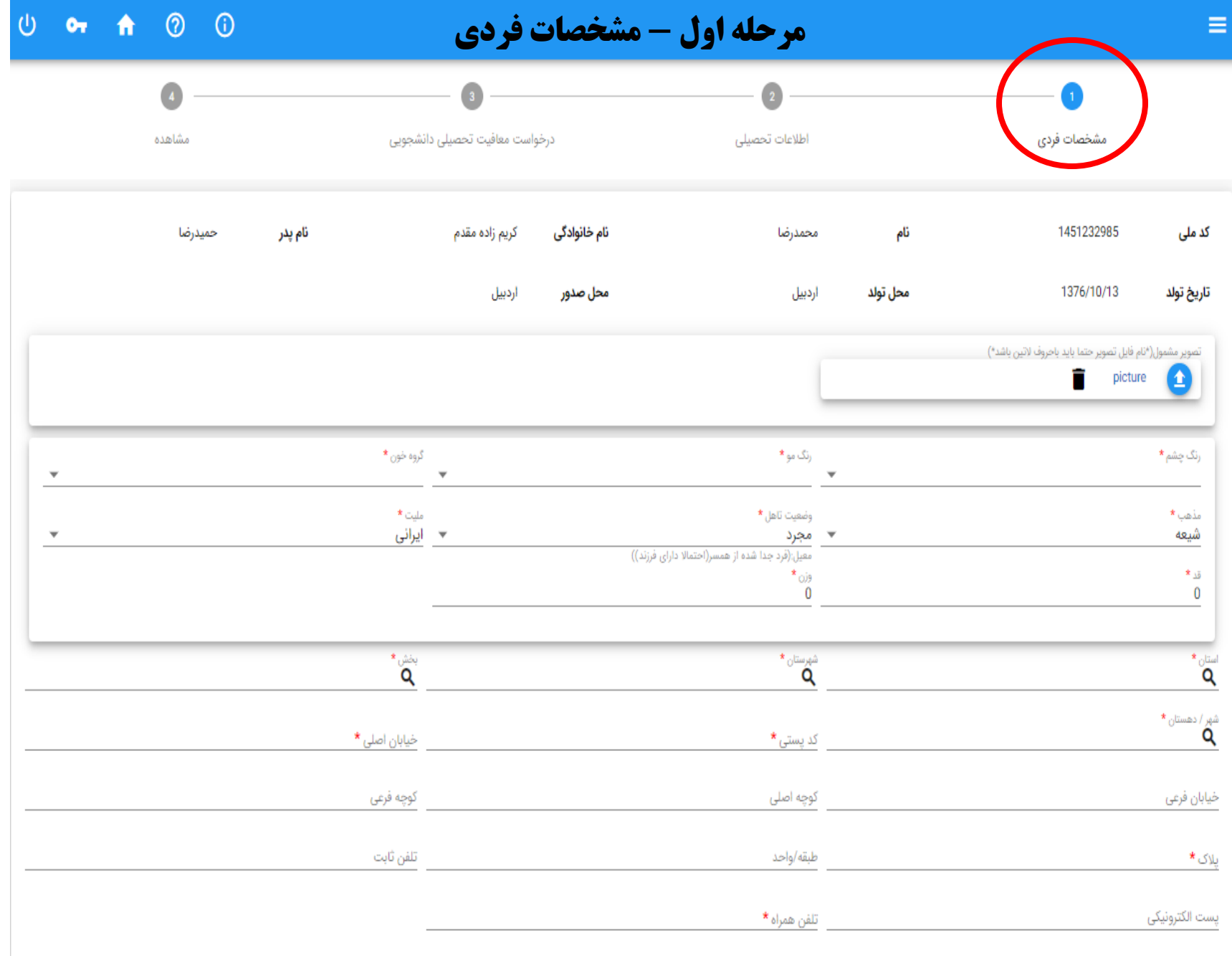

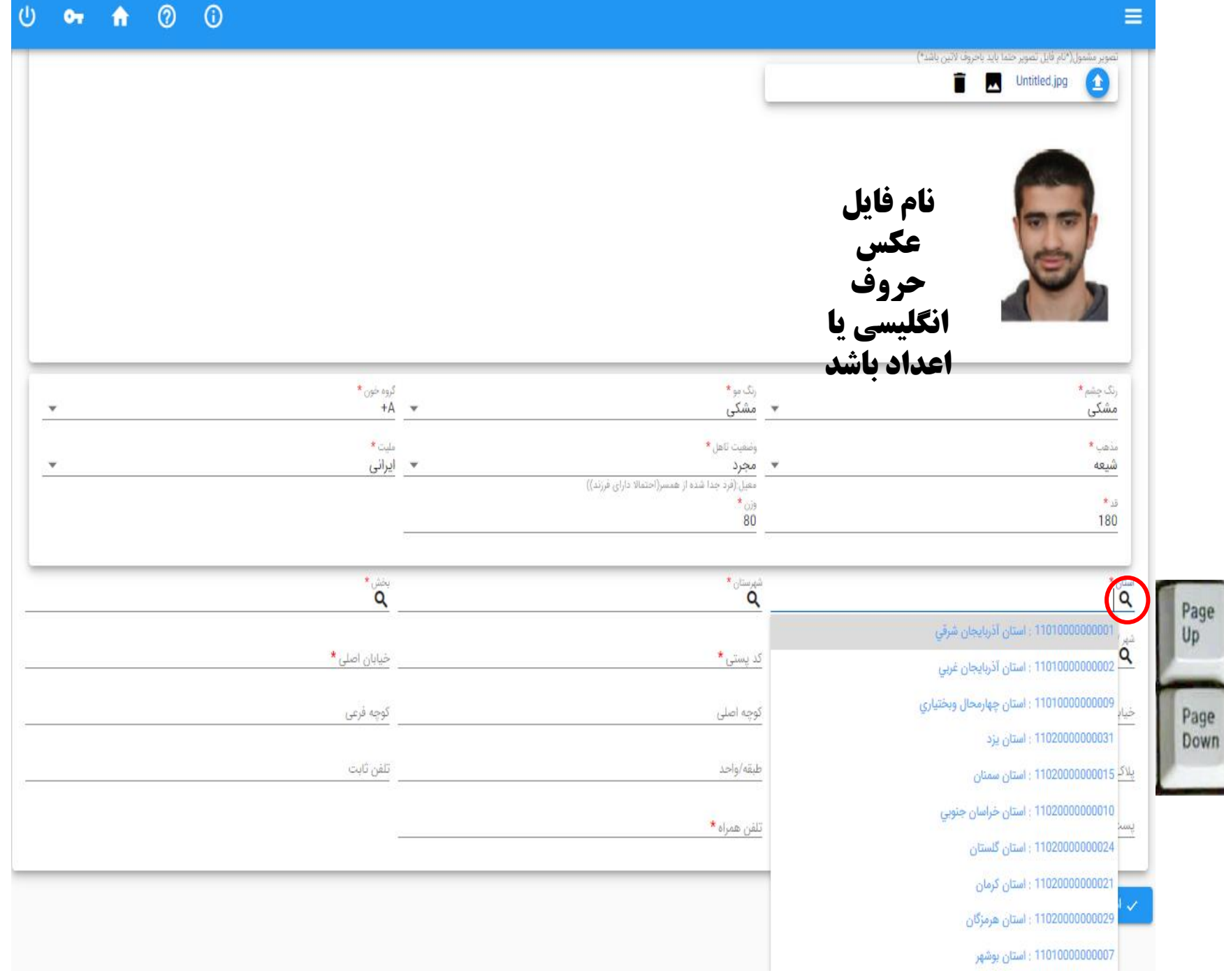

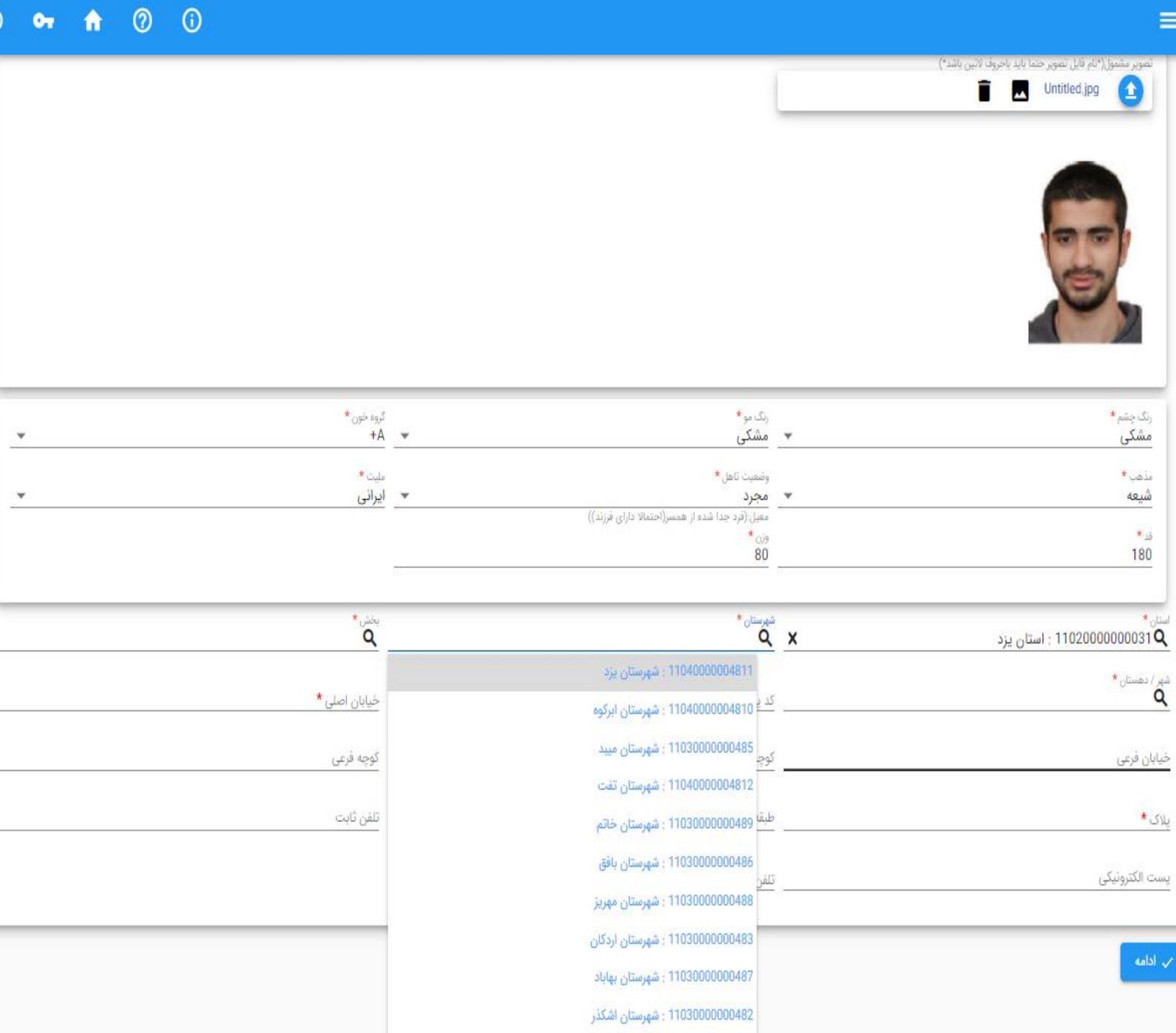

U

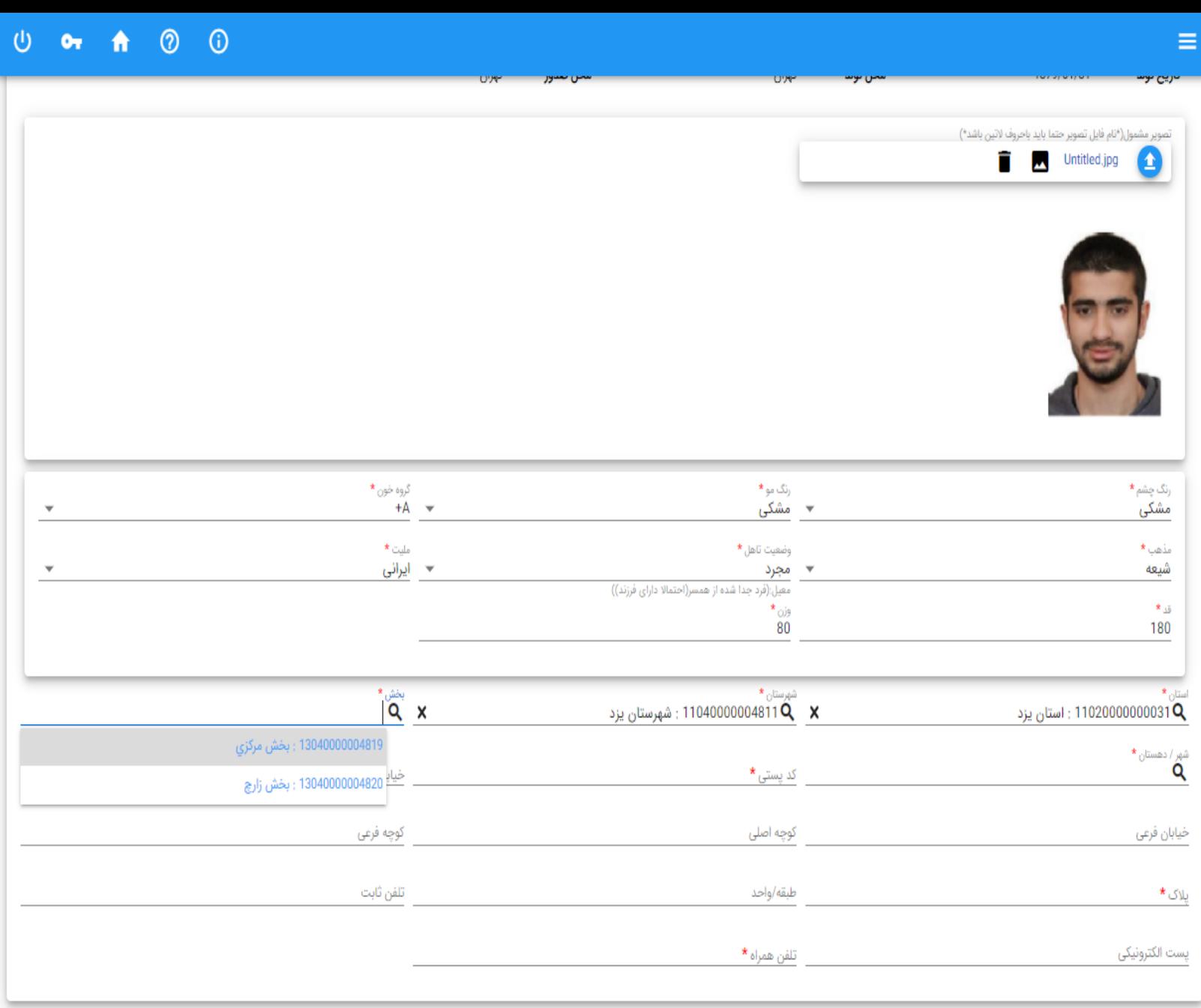

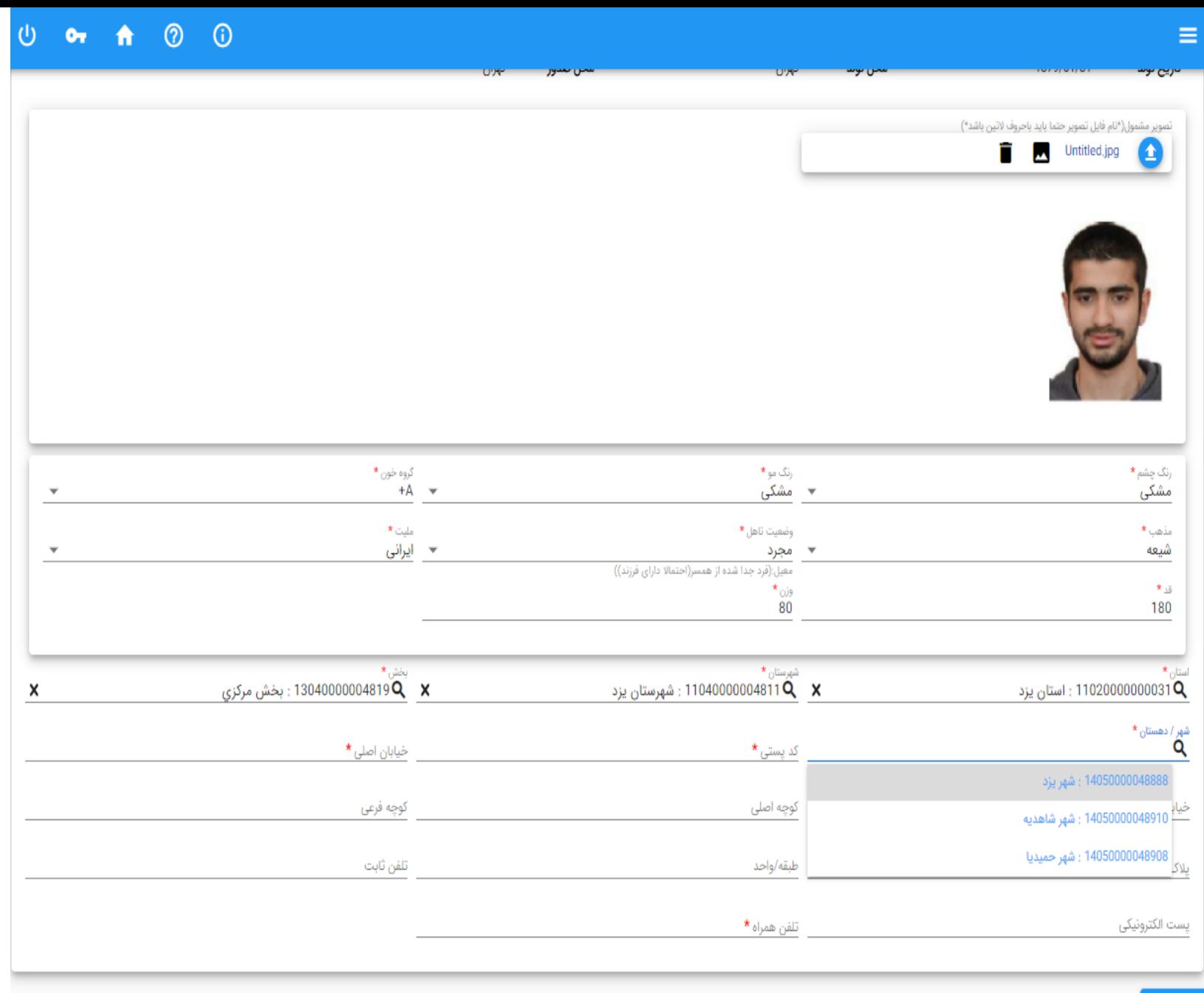

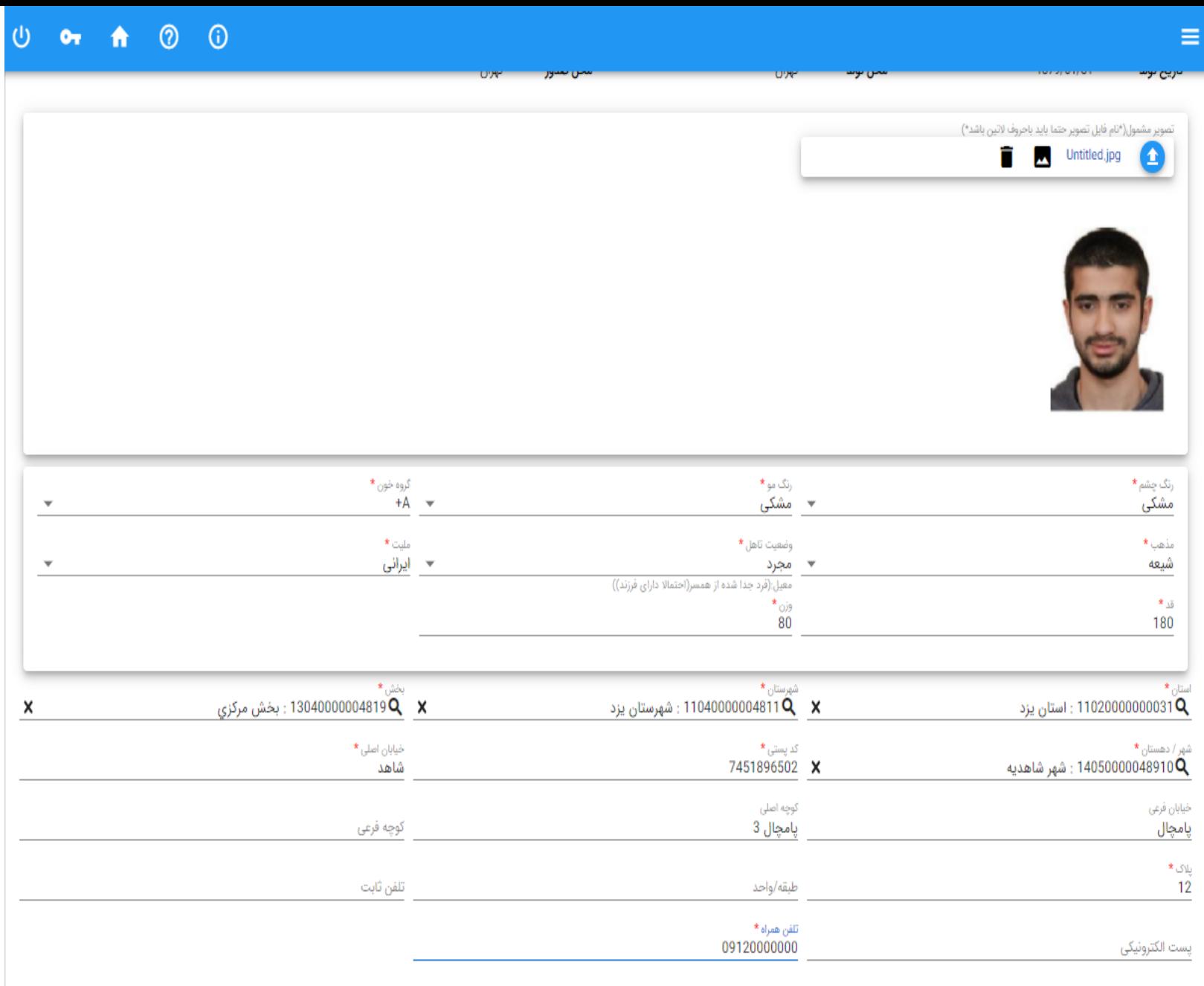

# مرحله دوم – اطالعات تحصیلی قبلی

ثبت اطالعات مدرک تحصیلی دانش آموزی – فقط پایه دوازدهم

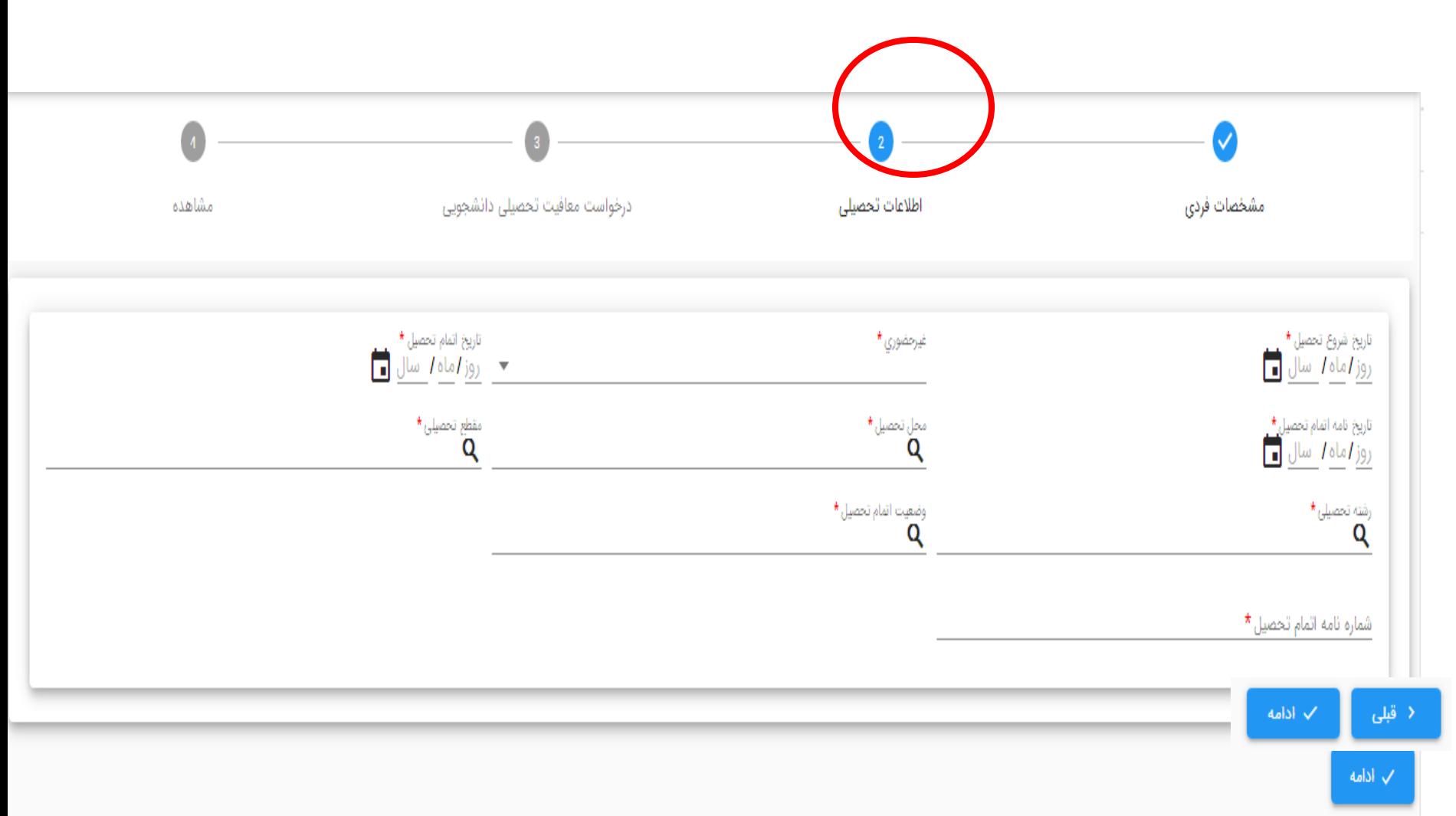

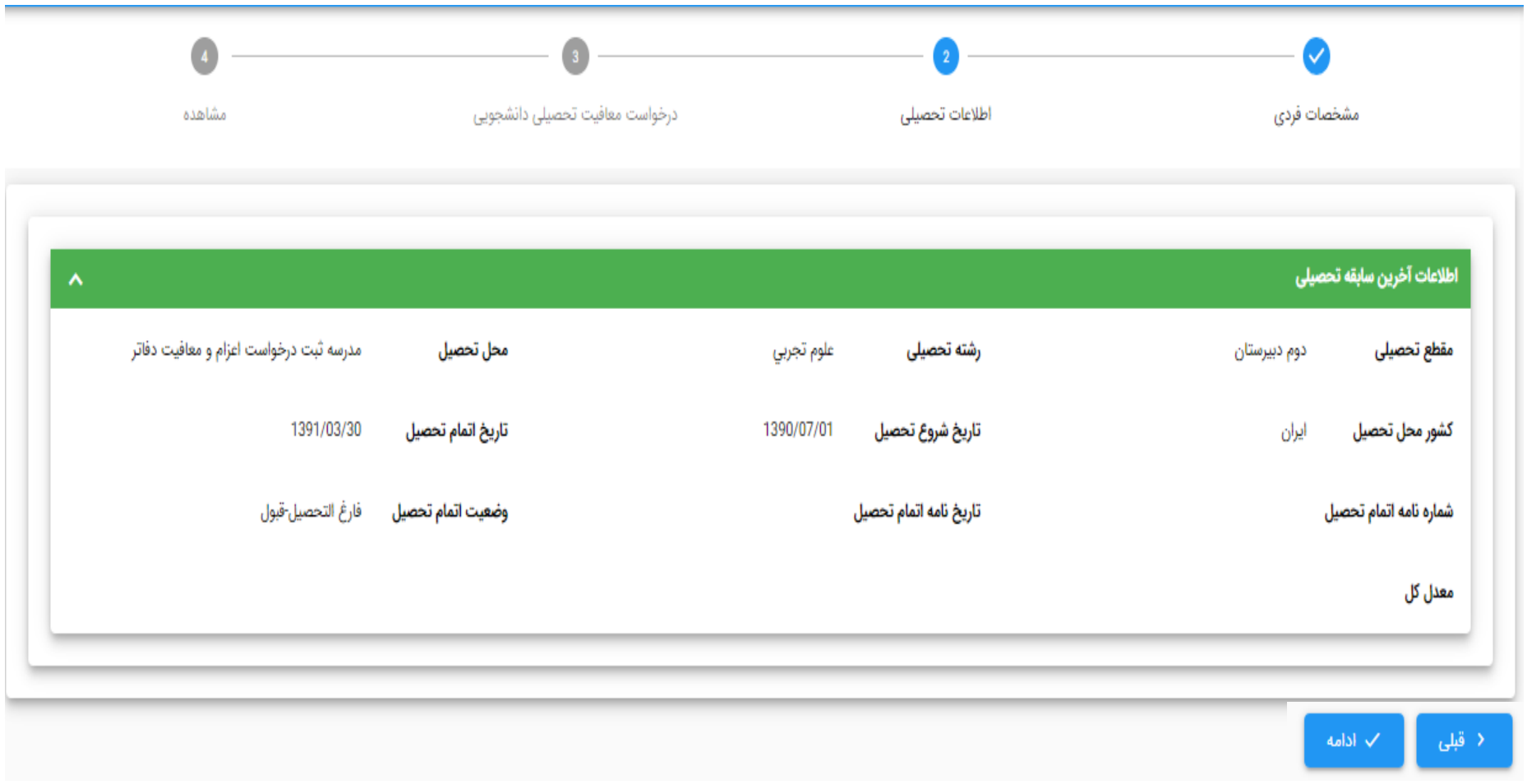

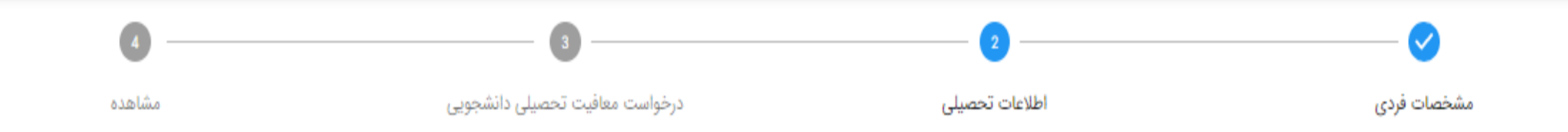

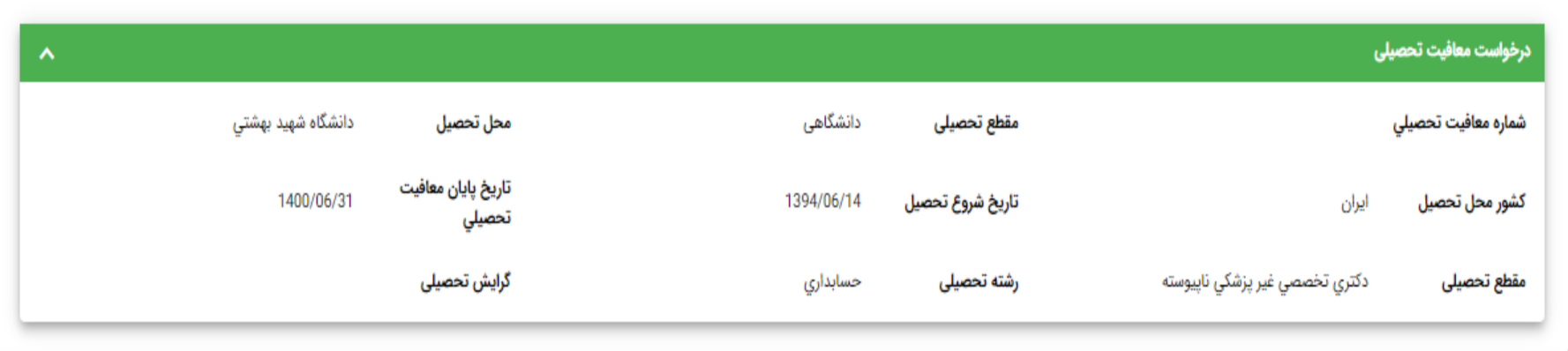

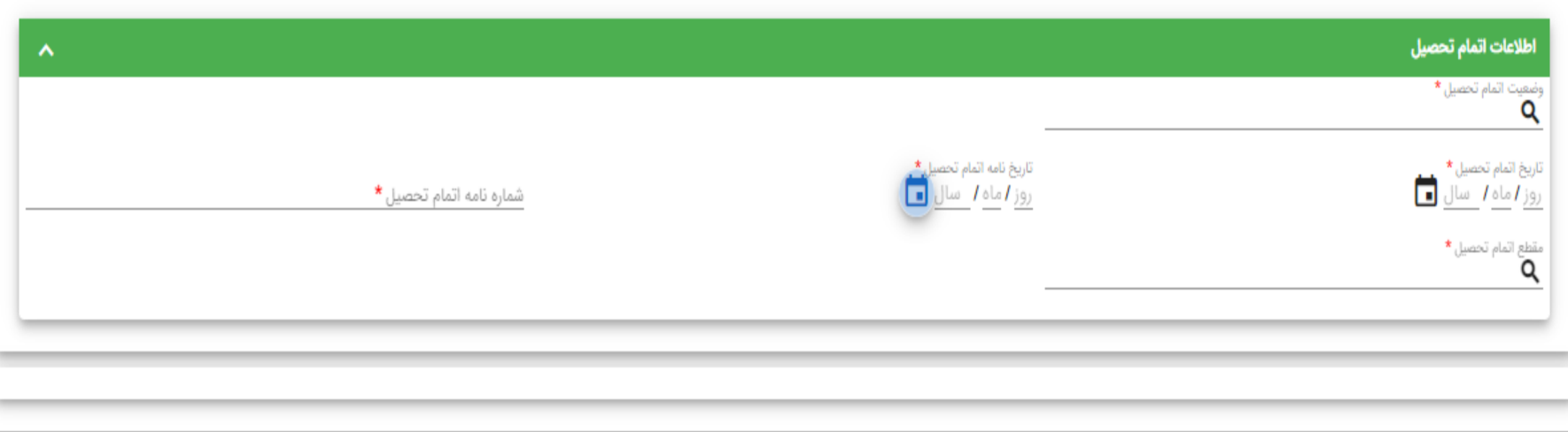

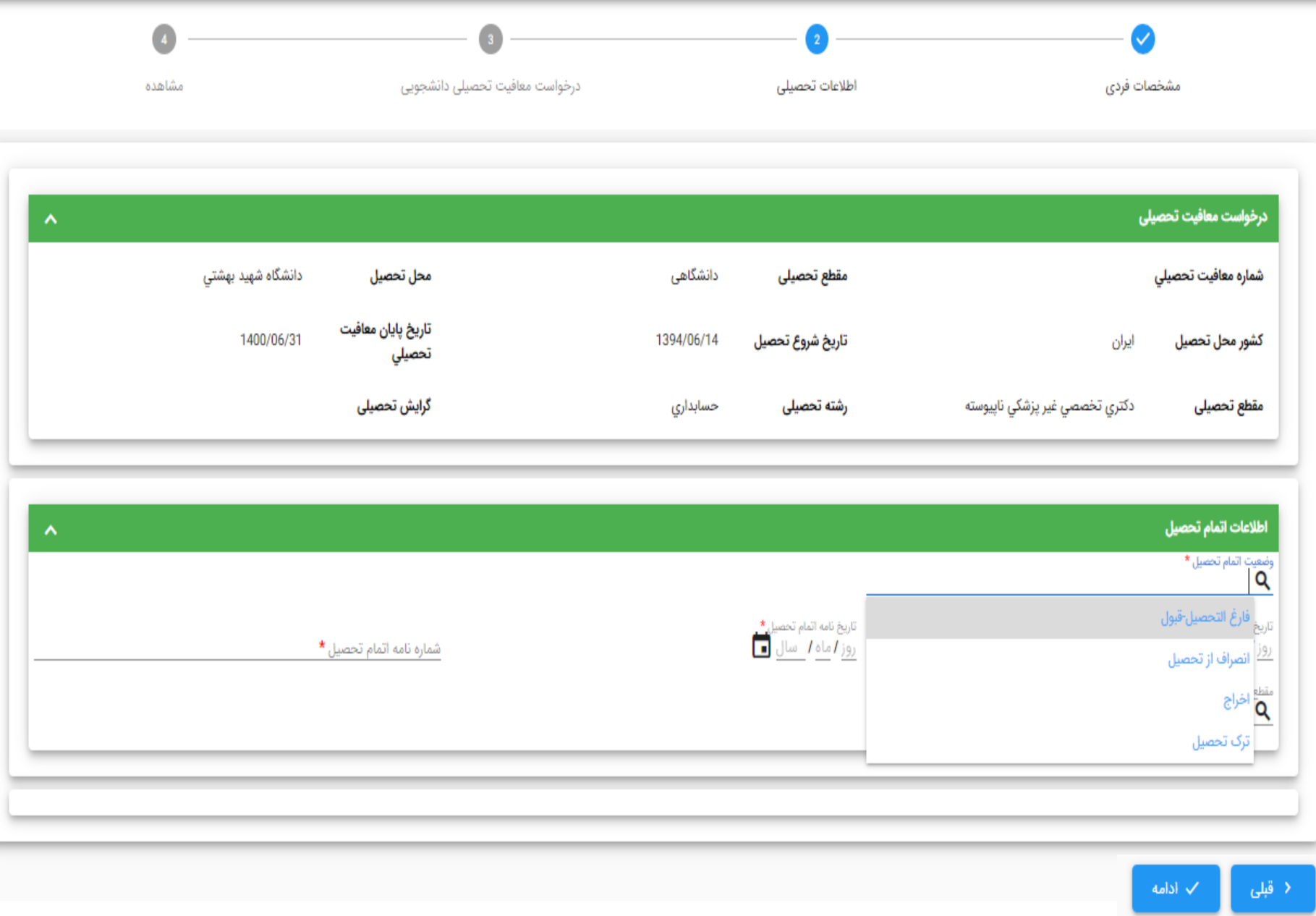

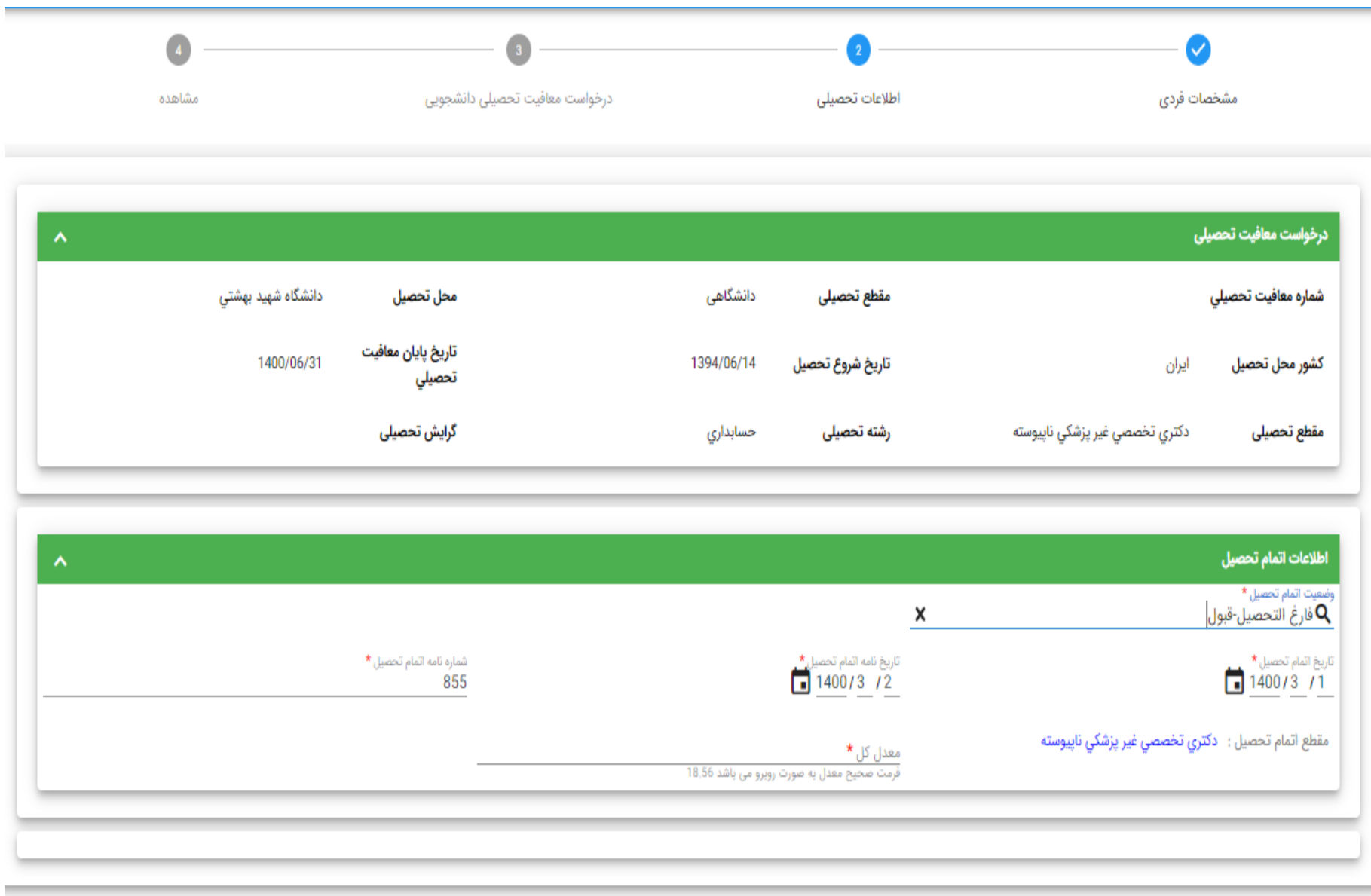

 $\langle \rangle$ klab $\langle \rangle$ قبلی  $\rightarrow$  مرحله سوم – درخواست معافیت تحصیلی دانشجویی

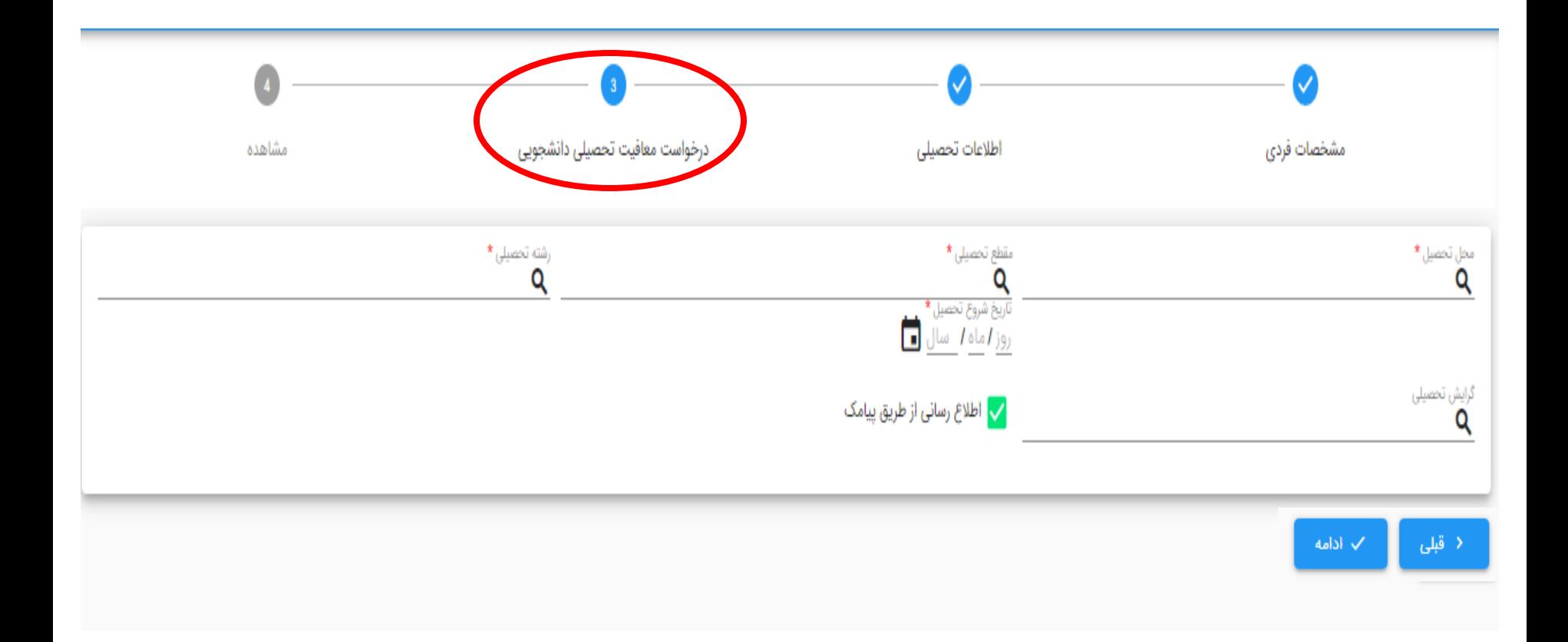

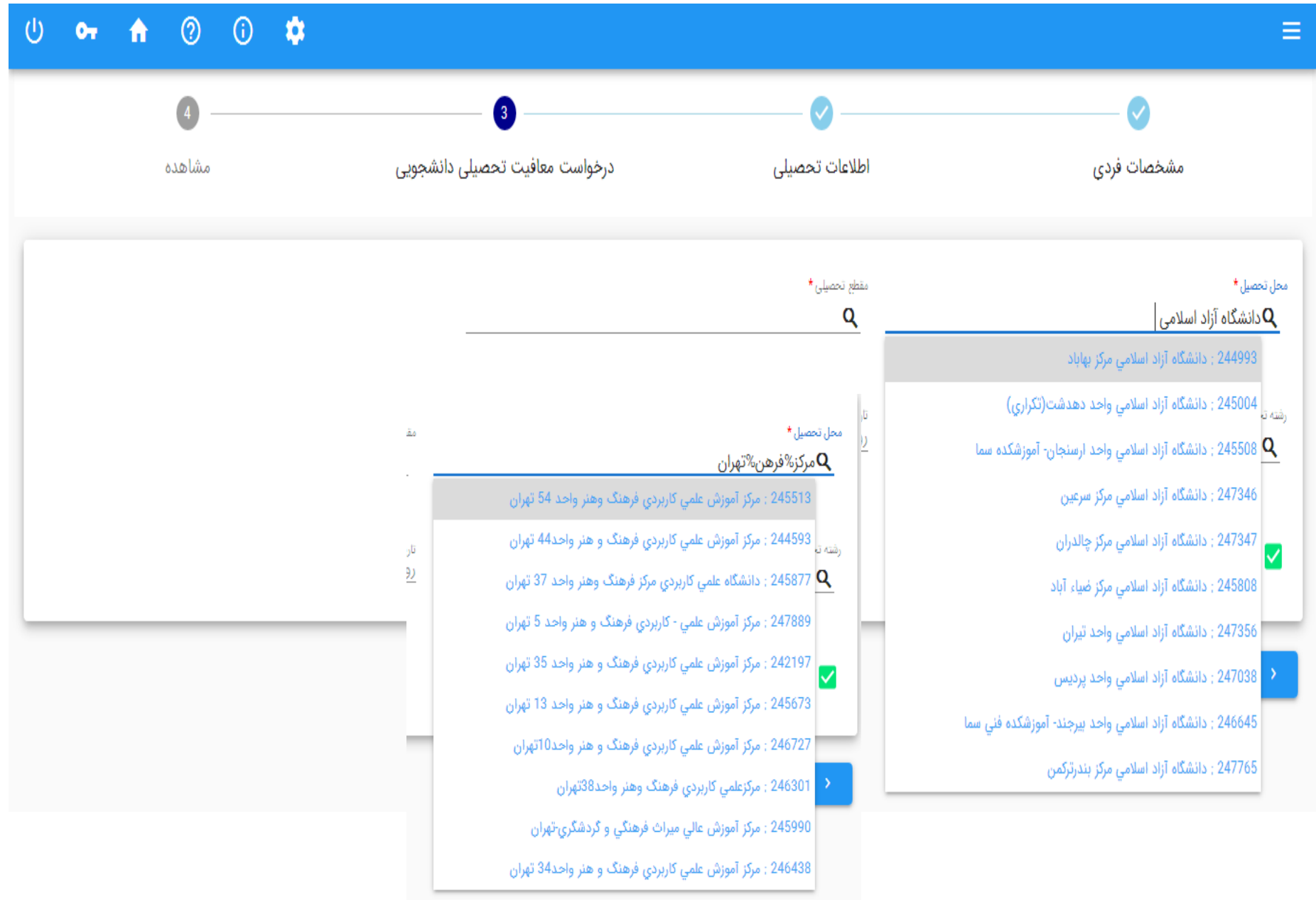

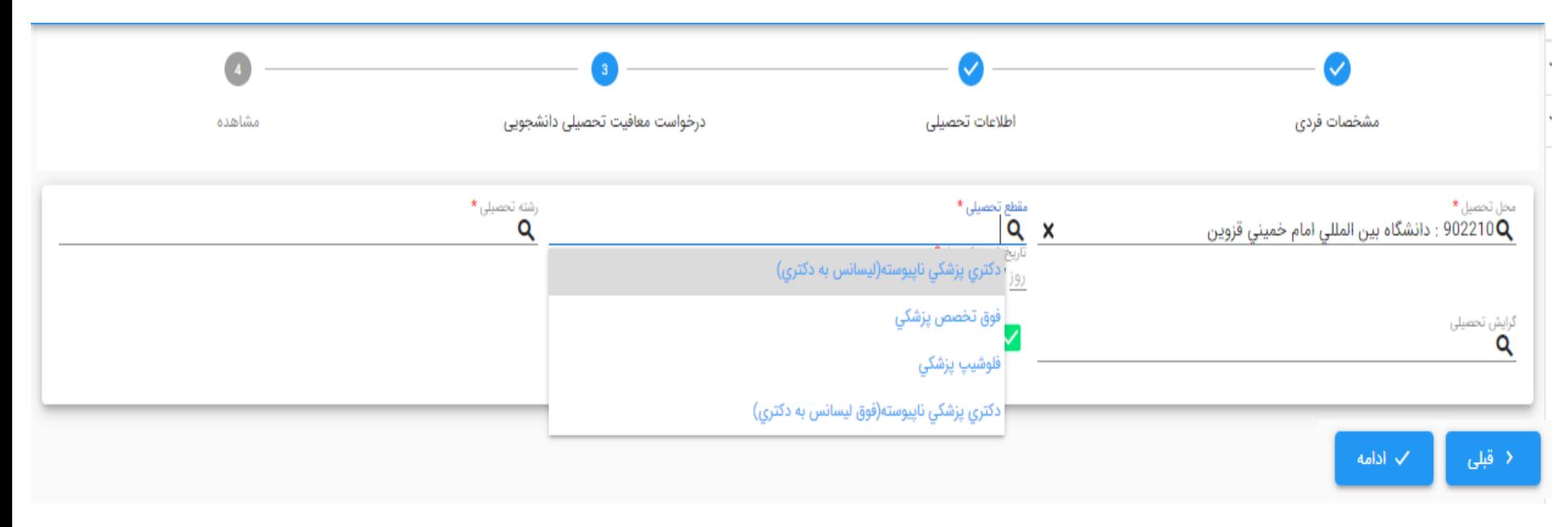

نکته : مقاطع تحصیلی قابل نمایش برای هر دانشجو با توجه به مقطع قبلی نامبرده در سامانه می باشد

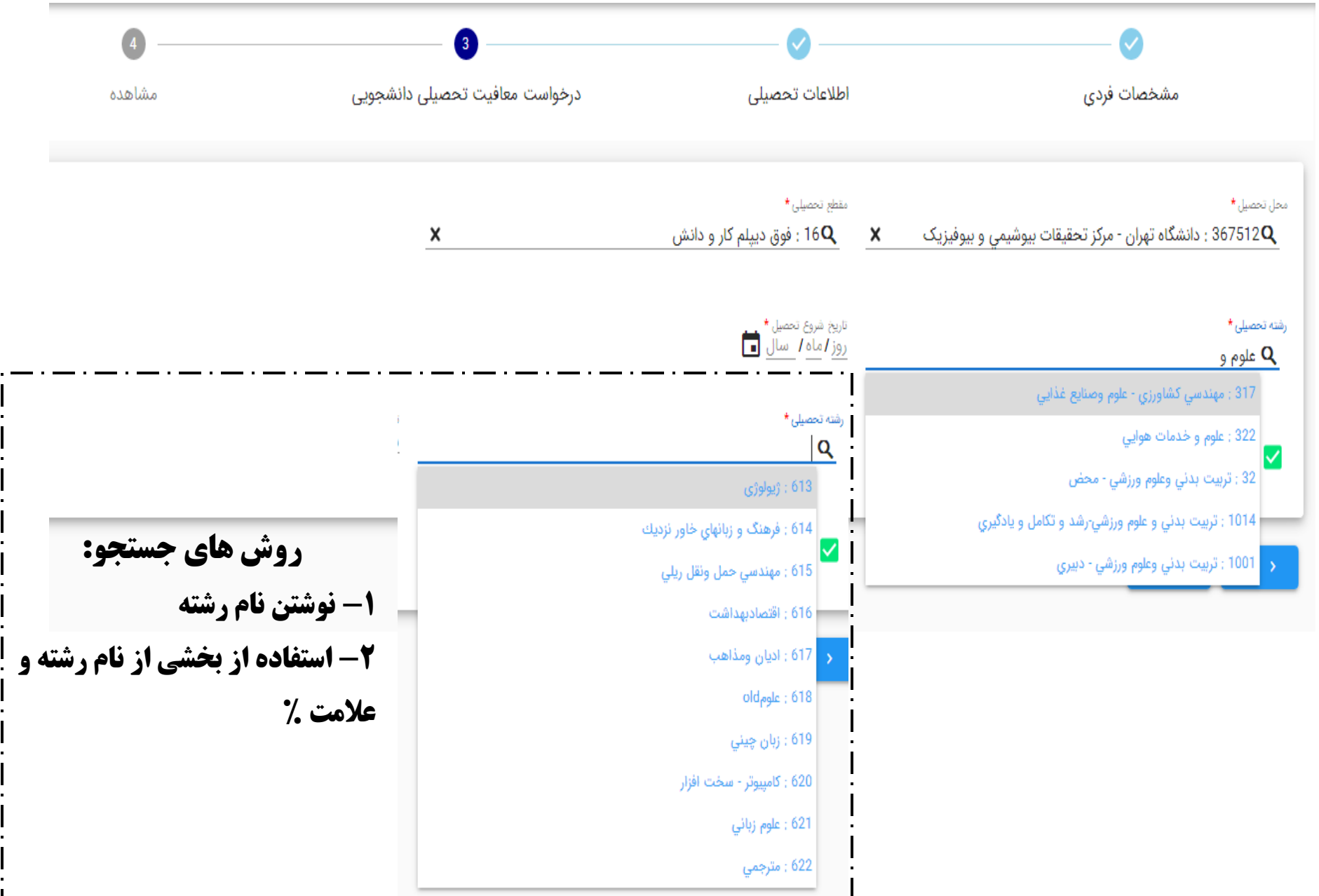

H

![](_page_29_Picture_1.jpeg)

![](_page_30_Picture_1.jpeg)

![](_page_31_Picture_1.jpeg)

![](_page_32_Picture_1.jpeg)

![](_page_33_Picture_1.jpeg)

![](_page_34_Picture_5.jpeg)

 $\mathsf{x}$ 

![](_page_34_Picture_6.jpeg)

### درگاه پرداخت الکترونیکی شرکت پرداخت الکترونیک سداد | خدمات مشتریان ۴۲۷۳۹۰۰۰ –۲۱ ۰۲

![](_page_35_Picture_1.jpeg)

![](_page_35_Picture_2.jpeg)

![](_page_35_Picture_18.jpeg)

▪ درگاه پرداخت اینترنتی سداد با استفاده از پروتکل امن SSL به مشتریان خود ارایه خدمت نموده و با آدرس https://sadad.shaparak.ir شروع می شود. خواهشمند است به منظور جلوگیری از سو، استفاده های احتمالی پیش از ورود هرگونه اطلاعات، آدرس موجود در بخش مرورگر وب خود را با آدرس فوق مقایسه نمایید و درصورت مشاهده هر نوع مغایرت احتمالی، موضوع را با ما درمیان بگذارید.

بعد از پرداخت موفق، درخواست با وضعیت تایید شرایط اولیه به صورت آنالین به دانشگاه منتقل می شود.

![](_page_36_Picture_3.jpeg)

![](_page_37_Picture_9.jpeg)

![](_page_38_Picture_1.jpeg)

![](_page_39_Picture_0.jpeg)

![](_page_40_Picture_1.jpeg)

![](_page_41_Picture_1.jpeg)

![](_page_42_Picture_3.jpeg)

![](_page_43_Picture_0.jpeg)

بسمه تعالى

## رسيد ثبت درخواست توجيه عدم صدور معافيت تحصيلي

 $.77801.77$ به شماره ملی محمدشريف اشنا مشمول گرامی جناب آقای درخواست توجیه عدم صدور معافیت تحصیلی برای سازمان وظیفه عمومی ارسال خواهد شد و نتیجه ظرف مدت یک هفته از طریق پیامک و یا مراجعه به سامانه خدمات الكترونيك انتظامي به اطلاع جنابعالي خواهد رسيد .

مشخصات درخواست : توجیه عدم صدور مجوز تحصیل

وضعيت تكميل : در تاريخ  $\mathcal{W} \cdot \cdot / \cdot \mathcal{V}/\cdot \mathcal{A}$ 

تكميل شده است .

وضعيت كرونا و دانشگاه شرح درخواست :